## VOLUNTEER REGISTRATION HOW TO

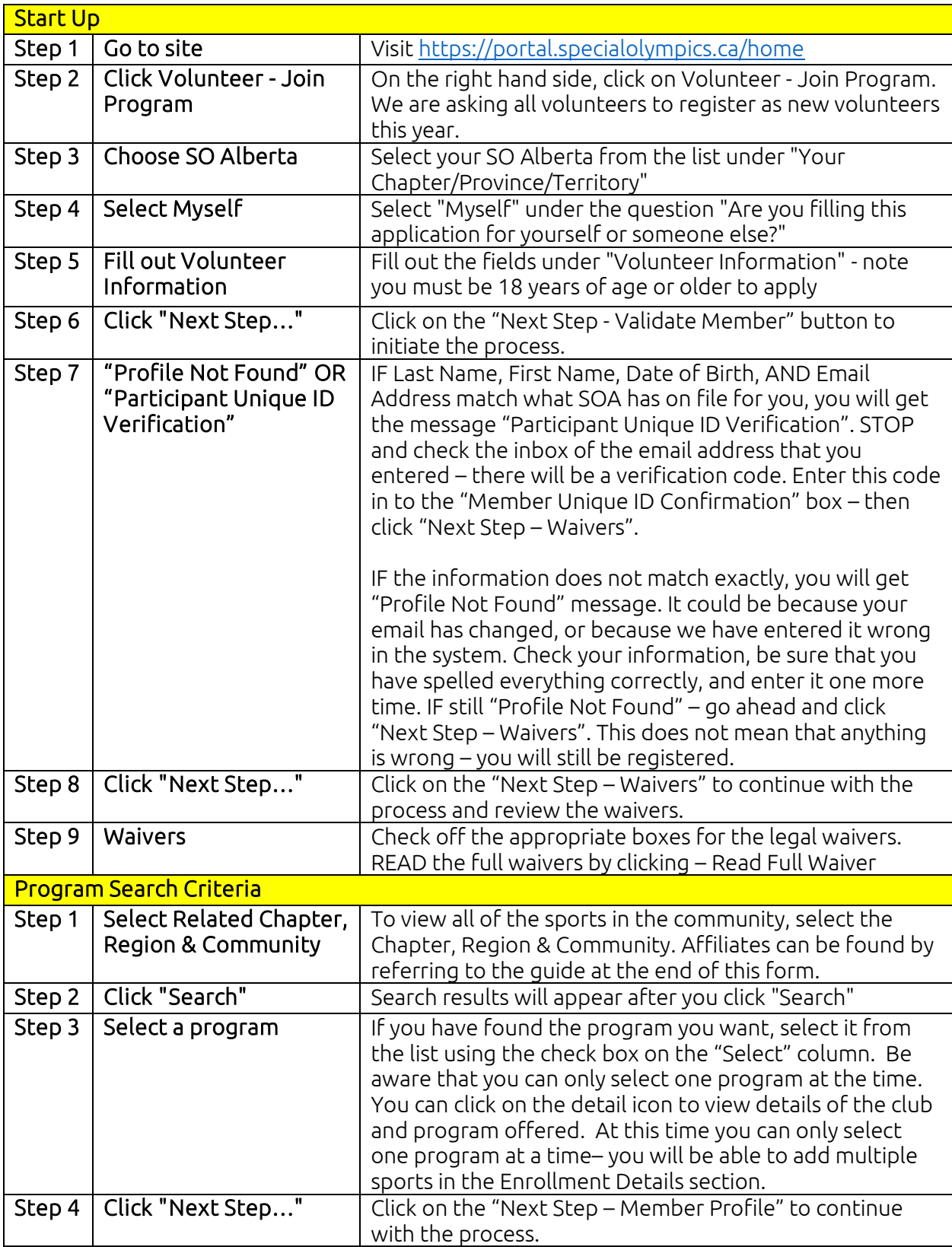

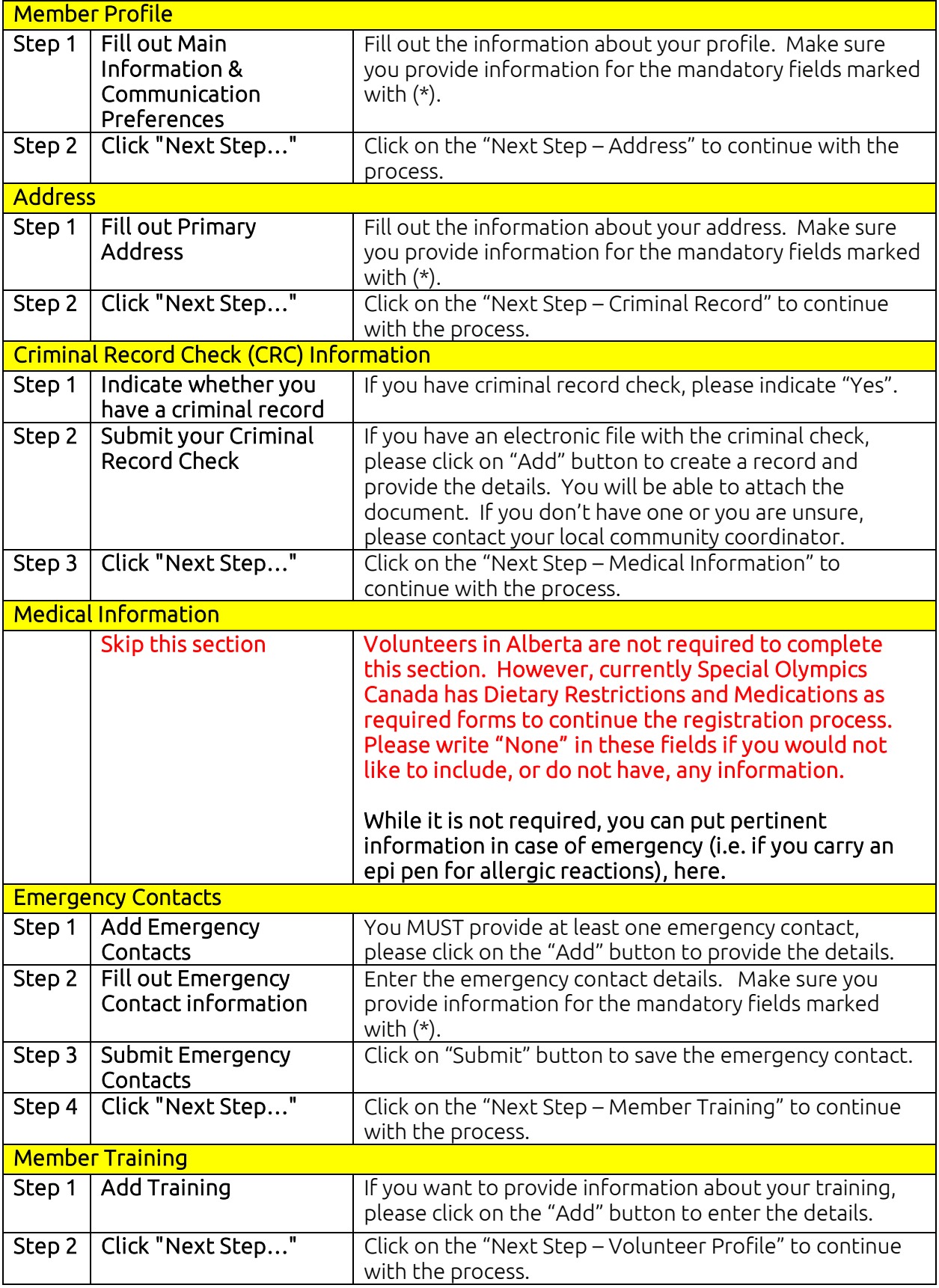

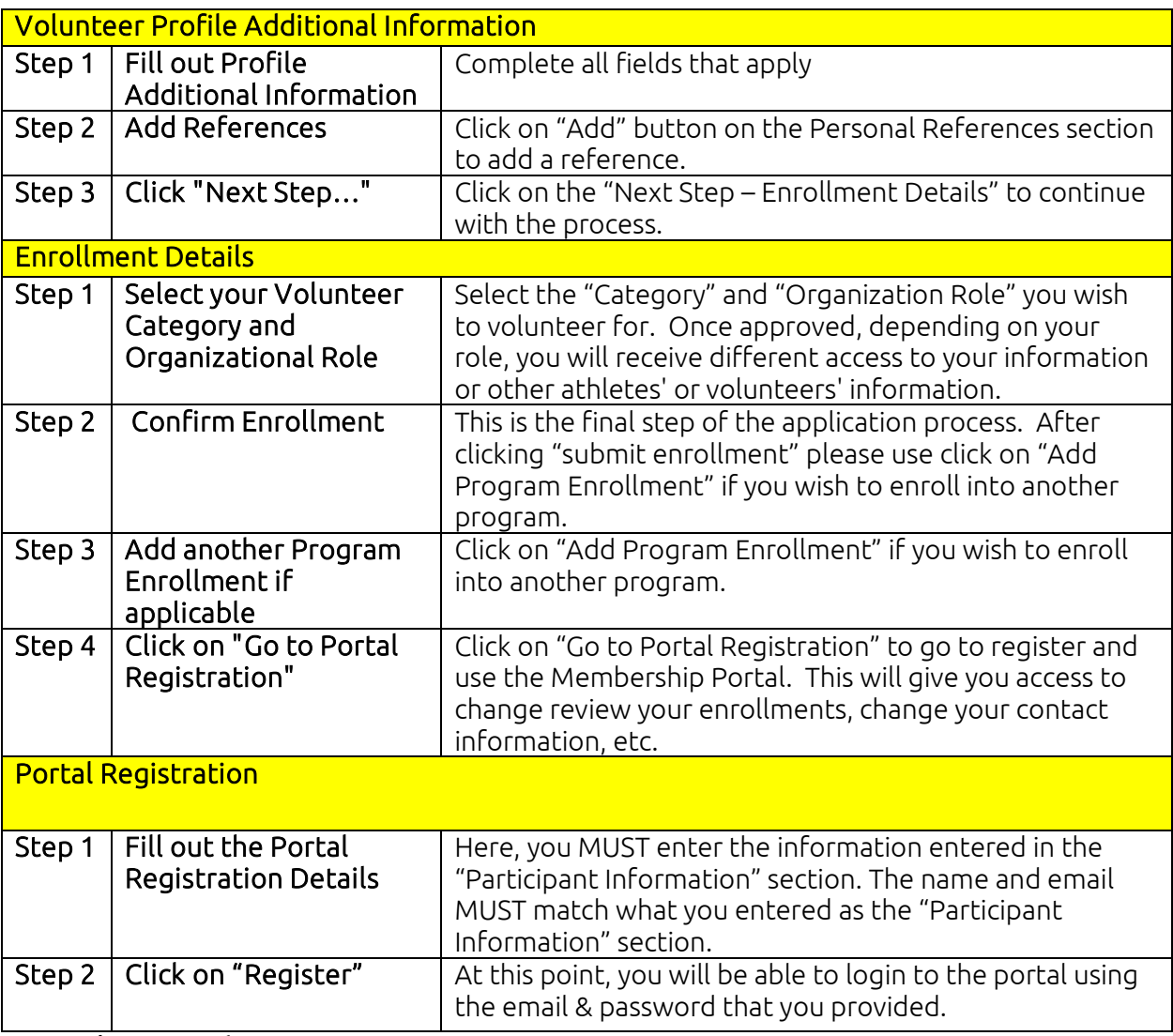

## Region/Zone Guide

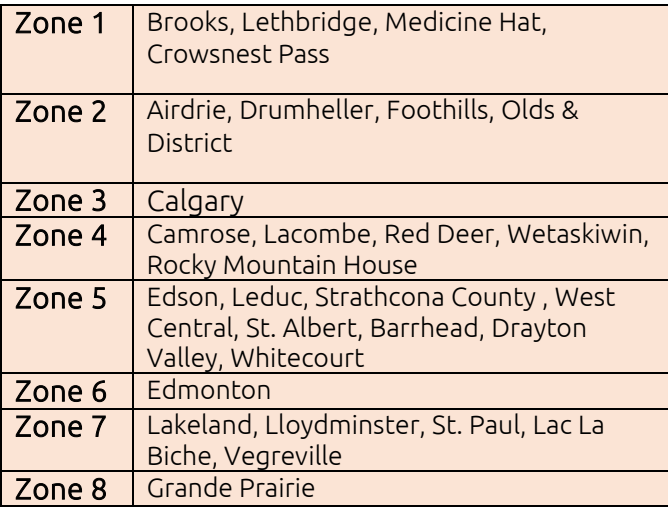